Υποστηρικτικές - Διεύθυνση Προμηθειών<br>Λειτουργίες - - Λειτουργιών Παραγωγής

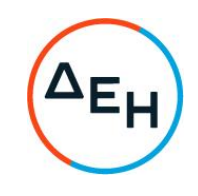

## Αριθμός Διακήρυξης: ΔΠΛΠ - 903137

Αντικείμενο: Προμήθεια ενός (1) δρομέα με τα παρελκόμενα για τους κινητήρες Μ.Τ. αντλιών προσαγωγής θαλασσινού νερού ψύξης και τοποθέτηση εντός του εφεδρικού στάτη που διαθέτει ο Σταθμός της Μονάδας Νο5 του ΑΗΣ Αλιβερίου

## ΣΥΜΠΛΗΡΩΜΑ Νο 3

Με το παρόν Συμπλήρωμα Νο3 της αρχικής Διακήρυξης ΔΠΛΠ-903137, παρατείνεται η καταληκτική ημερομηνία υποβολής προσφορών μέχρι τις 10.12.2021 και ώρα 13:00.